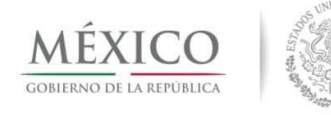

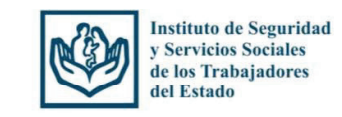

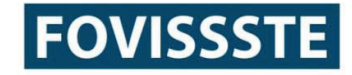

# **OFERTA DE VIVIENDA**

## **COMUNICADO: DICTAMEN DE HABITABILIDAD (DTU)**

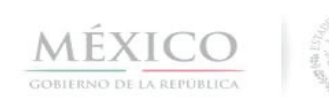

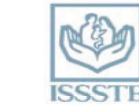

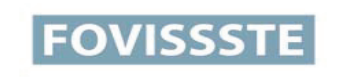

### SUBDIRECCIÓN DE CRÉDITO JEFATURA DE SERVICIOS DE OFERTA DE VIVIENDA

México D.F. a 20 de Febrero de 2013.

### COMUNICADO 001/13

#### **IMPLEMENTACIÓN DEL DTU EN FOVISSSTE** A TODOS LOS VERIFICADORES DE OBRA y DESARROLLADORES / CONSTRUCTORES DE **VIVIENDA**

### **PRESENTE**

Nos referimos a la marca de habitabilidad (DTU) que entró en vigor para los créditos FOVISSSTE a partir del 1° de febrero pasado para recordarles lo siguiente:

- · El DTU solo será exigible para aquellos créditos para adquisición de vivienda nueva que se asignen a una CUV en la fase de "asignación de vivienda" o bien que hayan sufrido regreso de fases a generación de expediente, independientemente del año de registro de la vivienda en RUV.
- No aplica para vivienda usada
- · Los créditos etiquetados para Alia2 y Respalda2 operan normalmente, solo requieren ser etiquetados como tal en el sistema de Oferta de vivienda para poder avanzar en las fases del sistema de originación.

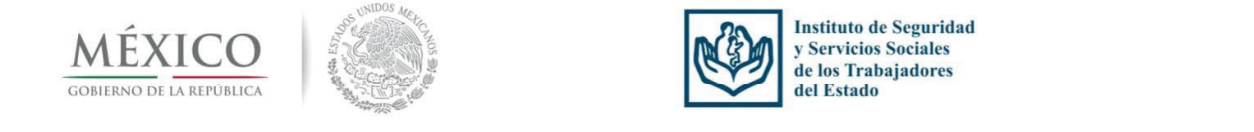

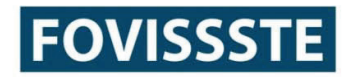

## **COMUNICADO: DICTAMEN DE HABITABILIDAD (DTU)**

- El DTU es exigible en FOVISSSTE para poder avanzar a la fase de "Programación de Fecha ٠ de Firmas" y se refleja en Sistema de Originación (SIO) la fase de instrucción notarial. Si se cuenta con DTU, la operación podrá avanzar, si no se cuenta con la marca, la operación se detendrá.
- El DTU es un proceso homologado entre FOVISSSTE e INFONAVIT, esto es, es el mismo ٠ proceso para ambas instituciones

oNo existen formatos o requerimientos distintos entre una institución u otra.

oLa normatividad aplicable al DTU es la misma para ambas instituciones

oPara ambas instituciones, el proceso corre sobre la plataforma de RUV, que es quien nutre los sistemas de ambas instituciones, en el caso de FOVISSSTE, la marca del DTU se refleja en el Sistema de Oferta de Vivienda (SIOV) del Fondo, para lo cual el desarrollador / constructor debe solicitar la actualización de su avance de obra al operador FOVISSSTE

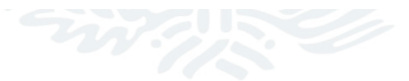

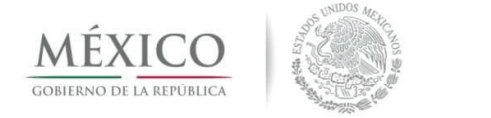

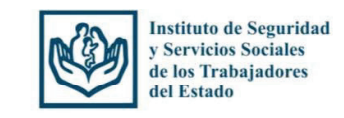

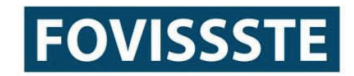

## **COMUNICADO: DICTAMEN DE HABITABILIDAD (DTU)**

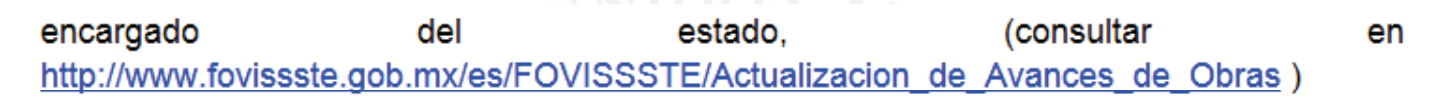

oEl costo de la verificación es el mismo para FOVISSSTE que para INFONAVIT.

- oEn Fovissste no hay restricción en la solicitud de verificación en viviendas terminadas o con avance de obra, sin embargo habrá que cumplir con las disposiciones que se establecen el documento LIN 00039
- oDe acuerdo al LIN 00039 el DTU puede otorgarse cuando se tengan en bodega los elementos vandalizables que el lineamiento establece, tal y como se hace con INFONAVIT. Es un proceso homologado.
- El DTU se puede solicitar al inicio de la orden de verificación, pero también se puede solicitar ۰ de manera intermedia en el proceso. En caso de que la orden de verificación esté vencida y no se solicitó la validación del DTU será necesario solicitar una ampliación.

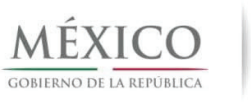

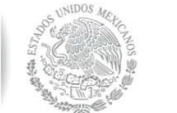

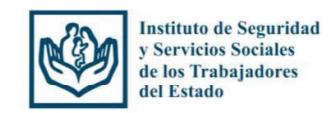

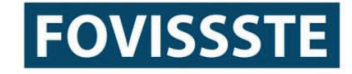

### **COMUNICADOS: ECOTECNOLOGIAS**

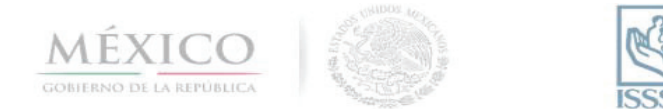

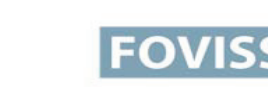

SUBDIRECCIÓN DE CRÉDITO JEFATURA DE SERVICIOS DE OFERTA DE VIVIENDA

México D.F. a 20 de Febrero de 2013.

COMUNICADO 002/13

#### **IMPLEMENTACIÓN DE ECOTECNOLOGÍAS** A TODOS LOS VERIFICADORES DE OBRA, DESARROLLADORES / CONSTRUCTORES DE **VIVIENDA Y VALUADORES**

### **PRESENTE**

Nos referimos a la incorporación de ecotecnologías en las viviendas que se financian con créditos del Fovissste para reiterar lo siguiente:

- · Las reglas de Otorgamiento de Crédito del FOVISSSTE, en la Sección Novena, De las características de la vivienda establece en la Regla Vigésima quinta, que "las viviendas nuevas que pretendan adquirirse o construirse deberán estar diseñadas desde una perspectiva de sustentabilidad, contando con elementos que permitan el uso eficiente de los recursos naturales, particularmente de agua y energía"
- · Esta acción se suma al Programa Federal para Subsidios «Esta es tu Casa» y adopta como paquete de ecotecnologías el «Paquete básico de CONAVI», no obstante lo anterior el paquete de ecotecnologías aplicables a FOVISSSTE se ha hecho aún más simple, dejando algunas de las ecotecnologías del paquete básico de CONAVI como opcionales.

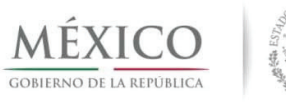

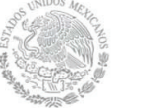

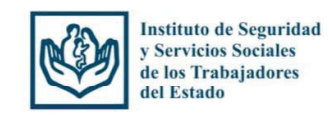

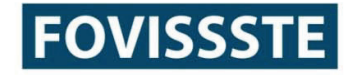

### **COMUNICADOS: ECOTECNOLOGIAS**

- Los temas que se están considerando son aqua, energía eléctrica, gas / solar y salud
- catálogo **FOVISSSTE** de EI puede consultar se en http://www.fovissste.gob.mx/es/FOVISSSTE/Conoce las Ecotecnologias Fovissste
- · Aplica por regiones bioclimáticas establecidas en el programa de CONAVI y las ecotecnologías solo aplican en la región bioclimática correspondiente.
- · La validación de ecotecnologías se realiza de la siguiente manera:
	- o Oferta con orden de verificación: a través de RUV se hace la validación y ésta se refleja en el Sistema de Oferta de Vivienda (SIOV)
	- o Oferta con crédito puente: a través de los reportes de avance de obra emitidos por la entidad financiera que lleva a cabo la verificación, el marcaje de las ecotecnologías es a través de una adenda en el avalúo.

Si se cuenta con un avalúo elaborado y cerrado, entonces:

- Si aún está vigente, se puede solicitar un adendum sin costo, tomando en cuenta que éste se debe considerar como el segundo avalúo que incluye el arancel establecido por Fovissste
- · Si está vencido o por vencer, se puede solicitar el segundo avalúo con el apartado que incluya las ecotecnologías y en caso de ser necesario se deberá llevar a cabo la visita para confirmarlo. Este segundo está considerado dentro del arancel establecido por Fovissste.

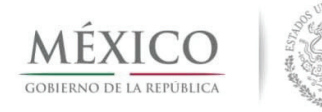

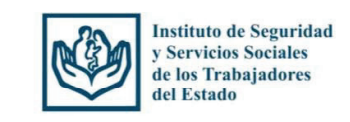

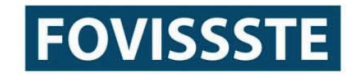

## **COMUNICADOS: ECOTECNOLOGIAS**

- . ¿Qué oferta requiere ecotecnologías?: Toda la oferta que se registró en el RUV después del 27 de septiembre de 2012 y que servirá para originar los créditos 2013 deberá contar con las ecotecnologías obligatorias. Toda la oferta que se registró antes de esa fecha podrá operarse tal como se registró.
- El usuario final de la vivienda deberá recibir del desarrollador: Capacitación básica sobre el uso y mantenimiento de las ecotecnologías instaladas en su vivienda, garantías correspondientes (en calidad, funcionamiento e instalación de cada ecotecnología) con fecha de vigencia, con la dirección y/o teléfonos de las ventanillas de atención y servicio para hacer efectivas las garantías y manual de mantenimiento preventivo y correctivo, impreso y de ser posible electrónico de cada ecotecnología.

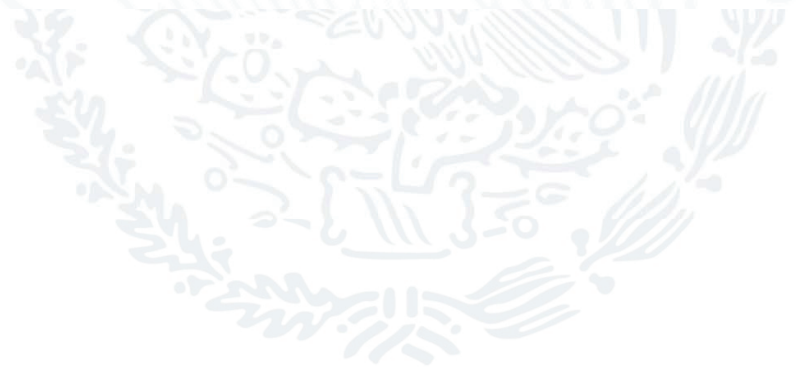

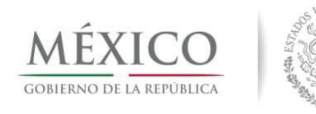

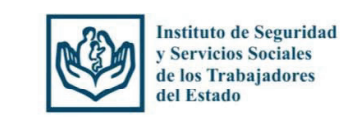

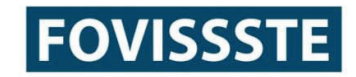

## **REGISTRO DE OFERENTES**

Al 22 de febrero se tienen registrados 351 desarrolladores de vivienda en el padrón de oferentes de Fovissste. 284 cuentan ya con una validación y/o actualización. Del total de empresas registradas, 297 cuentan con contrato de adhesión PROFECO, 20 no ofrecen vivienda nueva por lo que no tienen la obligación de tener este contrato y el resto (34) tiene en proceso su registro.

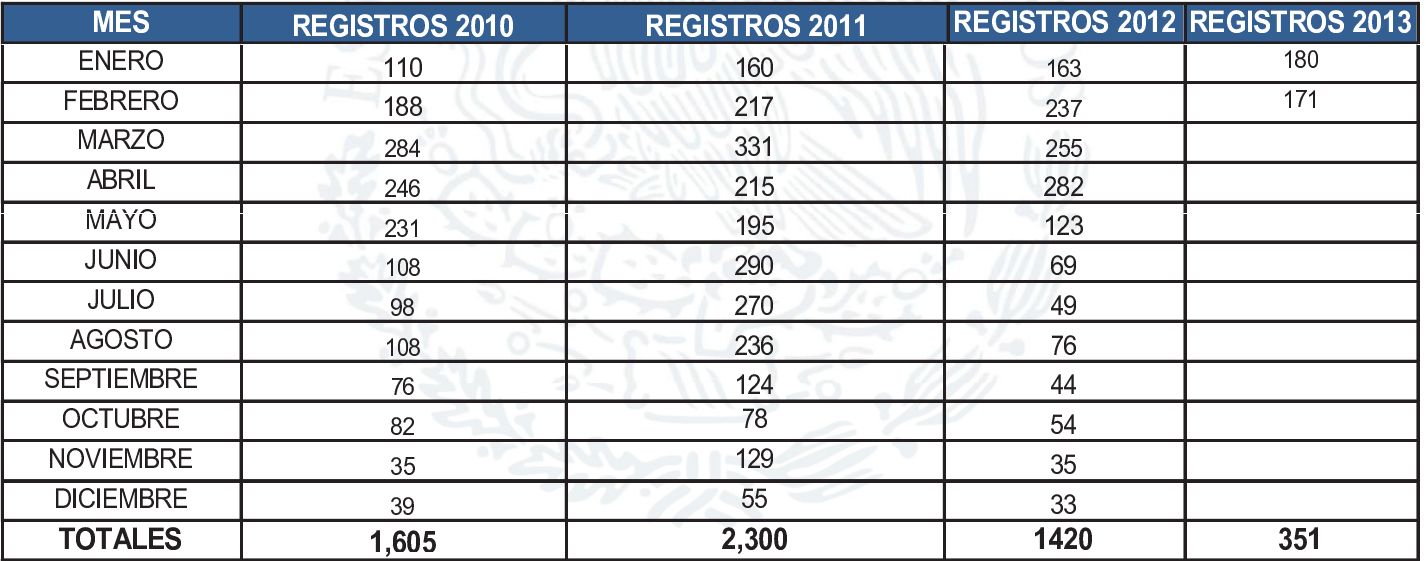

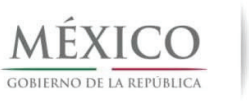

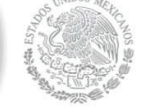

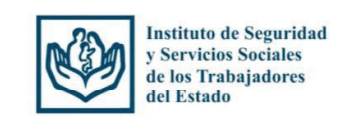

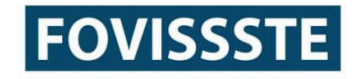

# **REGISTRO DE OFERENTES**

Para poder operar los créditos FOVISSSTE es necesario actualizar <sup>o</sup> realizar suinscripción en el Padrón de Oferentes ante el Fondo.

La INSCRIPCI ÓN como oferente NUEVO se realiza durante todo el año.

La ACTUALIZACIÓN DE INSCRIPCIÓN debe hacerse conforme al calendario siguiente:

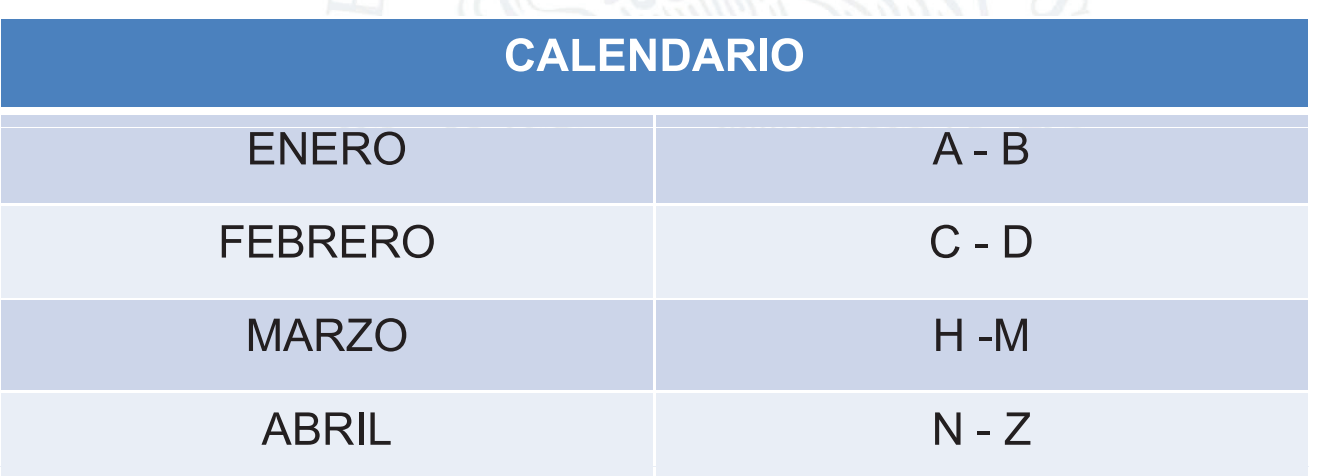

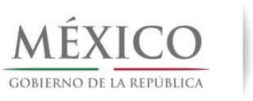

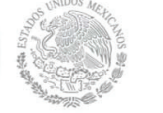

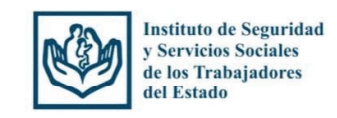

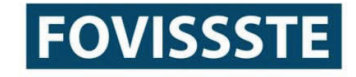

## **REGISTRO DE OFERENTES**

Información y contactos:

http://www.fovissste.gob.mx/es/FOVISSSTE/Registro de Desarrolladores

Ma. Eugenia Ruiz Mata: Juan Jesús Díaz Sánchez: Armando Martínez Olvera: eugenia.ruiz@fovissste.gob.mx jesus.sanchez@fovissste.gob.mx armando.martinez@fovissste.gob.mx